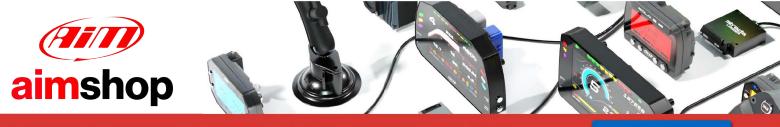

• LAP TIMERS • LOGGERS • CAMERAS • DASHES • SENSORS • AND MORE

SHOP NOW

AiM Infotech

# Nira EDC-CR

#### Release 1.01

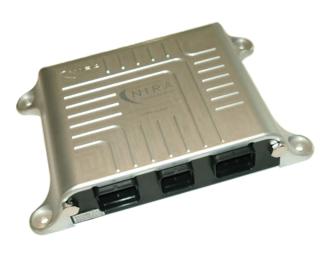

ECU

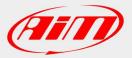

InfoTech

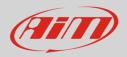

#### 1 Introduction

This user manual explains how to connect Nira ECUs to AiM devices. Supported model is:

• Nira

EDC-CR

## 2 Wiring connection

Nira EDC-CR features a bus communication protocol based on CAN on the central "B" male connector highlighted here below. Bottom of it is connection table.

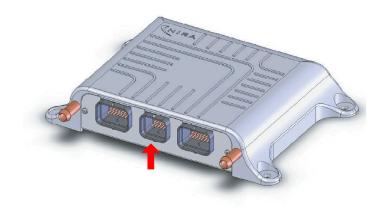

| Central "B" connector pin | Pin function | AiM cable |
|---------------------------|--------------|-----------|
| 23                        | CAN High     | CAN+      |
| 24                        | CAN Low      | CAN-      |

InfoTech

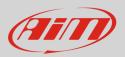

# 3 AiM device configuration

Before connecting the ECU to AiM device, set this up using AiM Race Studio software. The parameters to select in the device configuration are:

- ECU manufacturer "Nira"
- ECU Model: "EDC/CR"

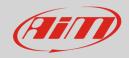

### <mark>4</mark> Available channels

Channels received by AiM devices connected to "Nira" "EDC/CR" protocol are:

| ID     | CHANNEL NAME   | FUNCTION                       |
|--------|----------------|--------------------------------|
| ECU_1  | RPM            | RPM                            |
| ECU_2  | ENG_TORQUE     | Engine torque                  |
| ECU_3  | FUEL_PRESS     | Fuel pressure                  |
| ECU_4  | FUEL_TEMP      | Fuel temperature               |
| ECU_5  | ENG_COOL_TEMP  | Engine coolant temperature     |
| ECU_6  | ENG_OIL_PRESS  | Oil pressure                   |
| ECU_7  | THROTTLE_POS   | Throttle position sensor       |
| ECU_8  | INT_MANIF_TEMP | Intake Manifold temperature    |
| ECU_9  | BOOST_PRESS    | Boost pressure                 |
| ECU_10 | BOOST_REG_DEM  | Boost pressure demand          |
| ECU_11 | BOOST_OUT1DUTY | Boost pressure actuator duty 1 |
| ECU_12 | BOOST_OUT2DUTY | Boost pressure actuator duty 2 |
| ECU_13 | AFR_RATIO      | Air fuel ratio                 |
| ECU_14 | FUEL_CTRL_MODE | Fuel control mode              |
| ECU_15 | PWM_VCV_DUTY1  | Custom frame                   |
| ECU_16 | PWM_PCV_DUTY1  | Custom frame                   |
| ECU_17 | MAIN_INJ_TIME  | Main injection time            |
| ECU_18 | POST_INJ_TIME  | Post injection time            |
| ECU_19 | MAIN_INJ_ANGLE | Main injection angle           |
| ECU_20 | POST_INJ_ANGLE | Post injection angle           |
| ECU_21 | FLEXPORT_MISC1 | Custom frame                   |
| ECU_22 | FLEXPORT_MISC2 | Custom frame                   |
| ECU_23 | FLEXPORT_MISC3 | Custom frame                   |
| ECU_24 | FLEXPORT_MISC4 | Custom frame                   |